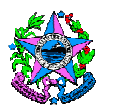

### **NORMA DE PROCEDIMENTO – SEGER Nº 001**

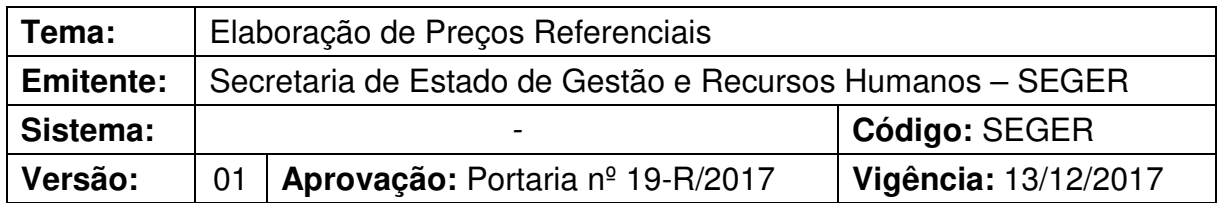

#### **1. OBJETIVOS**

- 1.1 Garantir a economicidade nas contratações de serviços terceirizados através da apuração de custos e pesquisa de preços de mercado, além de evitar que as futuras licitantes enviesem os precos;
- 1.2 Além de dar celeridade a contratação, possibilitando que os órgãos utilizem o preço referencial para instrução do preço máximo permitido sem necessidade de buscar orçamentos no mercado.

### **2. ABRANGÊNCIA**

2.1 Órgãos da Administração Direta, Autárquica e Fundacional.

# **3. FUNDAMENTAÇÃO LEGAL**

3.1 Decreto nº 3608-R, de 09/07/2014 – Dispõe sobre o Sistema de Preços Referenciais do Governo do Estado, com vistas a referenciar as compras governamentais no âmbito da Administração Direta e Indireta e dá outras providências.

#### **4. DEFINIÇÕES**

- 4.1 **Sistema de Preços Referenciais** Tabelas de preços de mercado e apuração de custos de serviços terceirizados com vistas a referenciar as compras governamentais da Administração Direta, Autárquica e Fundacional;
- 4.2 **Preços no mercado**  São tratamentos dados às pesquisas de preços realizadas para definir o preço máximo que irá subsidiar a contratação do Estado;
- 4.3 **Apuração de custos**  Técnica para mensurar o preço a ser pago pelo Governo nas contratações de serviços terceirizados.

#### **5. UNIDADES FUNCIONAIS ENVOLVIDAS**

- 5.1 Subgerência de Análise e Controle de Despesas Corporativas SUCOD
- 5.2 Gerência de Serviços Corporativos GECOR
- 5.3 Cada órgão ou entidade citado em 2.1

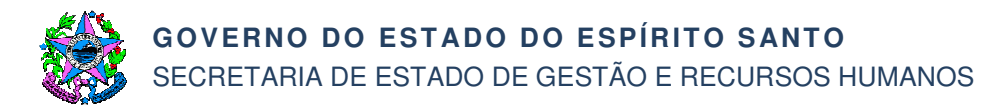

### **6. PROCEDIMENTOS**

#### **Elaboração de Preços Referenciais**

O processo é iniciado com o recebimento das demandas dos demais órgãos do Governo, outros Poderes do Estado, Prefeituras, fornecedores de bens e serviços para pesquisar preços de mercado e/ou apuração de custos, além dos casos em que a necessidade é identificada pela própria Seger a partir das análises de despesa do Estado.

Após o recebimento da demanda, é iniciado o subprocesso "Analisar demanda" (SB01) que tem como finalidade a possibilidade de atendimento e indicação do modo de elaboração dos preços referenciais. A depender da análise, pode ser direcionado a quatro caminhos diferentes:

- SB02 Apurar custos pela Seger e/ou
- SB03 Realizar pesquisa de mercado pela Seger e/ou
- SB04 Apurar custos pela consultoria e/ou
- SB05 Realizar pesquisa de mercado pela consultoria.

Após a execução dos subprocessos listados acima, o processo segue com a realização das atividades abaixo:

T01 – Encaminhar preço referencial para publicação

Utilizando o site do Departamento de Imprensa Oficial – DIO, encaminha-se a portaria aprovada para publicação.

T02 – Publicar preço referencial

O DIO publica a portaria no Diário Oficial do Estado – DOE, dando publicidade ao preço referencial.

T03 – Disponibilizar preço referencial no site da Seger

Com o propósito de aumentar a publicidade e facilitar a consulta, os preços referenciais são disponibilizados no site da Seger.

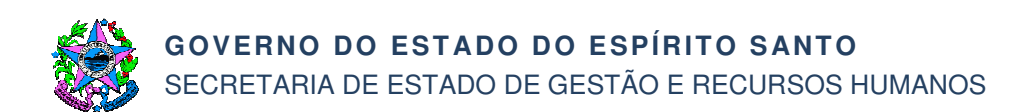

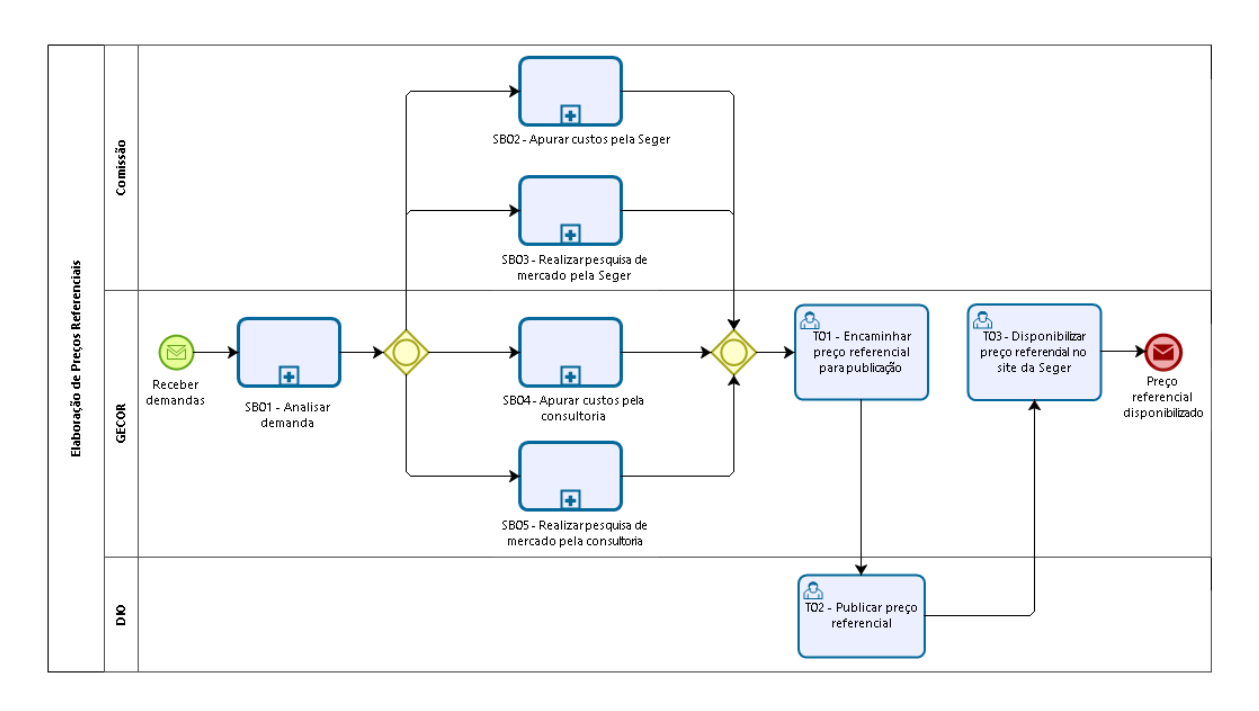

#### **SB01 – Analisar demanda**

Depois do recebimento da demanda solicitando a inclusão de itens para pesquisa de preço e/ou apuração de custos são executadas as seguintes atividades:

T01 – Analisar relevância e capacidade de execução

Como não é possível estabelecer preço referencial de todos os itens que o Estado adquire, é necessário analisar a relevância da inclusão dos itens após a possibilidade de execução desta demanda, tanto em termos de pessoal, quanto financeiro.

T02 – Elaborar relatório

Elaboração do relatório sugerindo se a demanda será arquivada ou executada pela Seger e/ou consultoria a ser contratada.

- T03 Encaminhar relatório para análise
- T04 Analisar e aprovar demanda

Análise e aprovação do relatório com sugestão do arquivamento ou execução da demanda (pesquisa e/ou apuração de custos). Caso a demanda não seja aprovada, ela será arquivada (T05). Caso seja aprovada, será executada pela Seger e/ou por consultoria a ser contratada.

- T05 Arquivar demanda
- T06 Elaborar termo de referência para apuração de custos

Caso a demanda de apuração de custos seja aprovada para contratação por consultoria, a Gecor deverá elaborar o termo de referência para contratação.

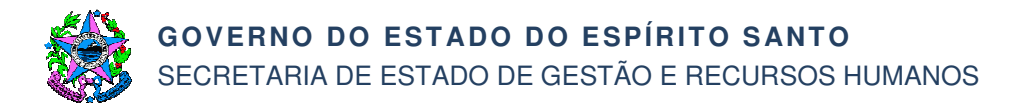

T07 – Elaborar termo de referência para realizar pesquisa de mercado

Caso a demanda de pesquisa de preços de mercado seja aprovada para contratação por consultoria, a Gecor deverá elaborar o termo de referência para contratação.

T08 – Constituir comissão para apurar custos

Caso a demanda de apuração de custos seja aprovada para constituição de comissão com esta finalidade, a Subad encaminhará ofícios aos órgãos que possuem afinidade com a demanda solicitando indicação de nomes para compor a comissão e enviar para publicação no DOE.

T09 – Constituir comissão para realizar pesquisa de mercado

Caso a demanda de pesquisa de preços de mercado seja aprovada para constituição de comissão com esta finalidade, a Subad encaminhará ofícios aos órgãos que possuem afinidade com a demanda solicitando indicação de nomes para compor a comissão e enviar para publicação no DOE.

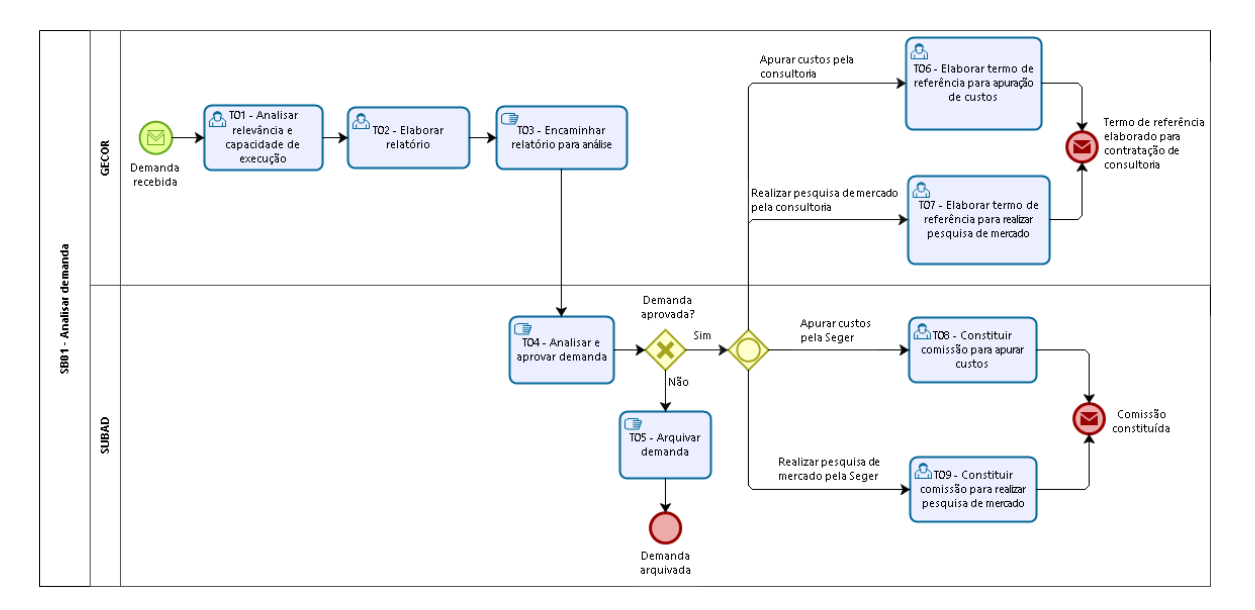

#### **SB02 – Apurar custos pela Seger**

Após a constituição da comissão, o subprocesso é iniciado seguindo as atividades abaixo:

T01 – Coletar material para subsidiar análise

Levantamento de informações da Convenção Coletiva de Trabalho – CCT, de legislações aplicadas nas categorias, de jurisprudência de tribunais superiores, de normas de procedimentos de outros entes da federação, de dados estatísticos da Relação Anual de Informações Sociais – RAIS e do Cadastro Geral de Empregados e Desempregados – CAGED e de contratos dos órgãos do Estado para subsidiar análise.

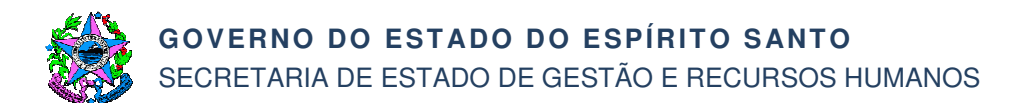

T02 – Realizar apuração de custos

Esta atividade deve ser realizada por meio de consulta ao Manual de Pesquisa e Análise de Preço de Mercado e Apuração de Custos de Serviços Terceirizados (Anexo I).

- T03 Elaborar minuta de portaria contendo preços referenciais
- T04 Encaminhar minuta para aprovação
- T05 Aprovar minuta de portaria

A Subad analisa a minuta de portaria. Caso não seja aprovada, deverá ser feita nova apuração de custos (T02). Se aprovada, será encaminhada para publicação.

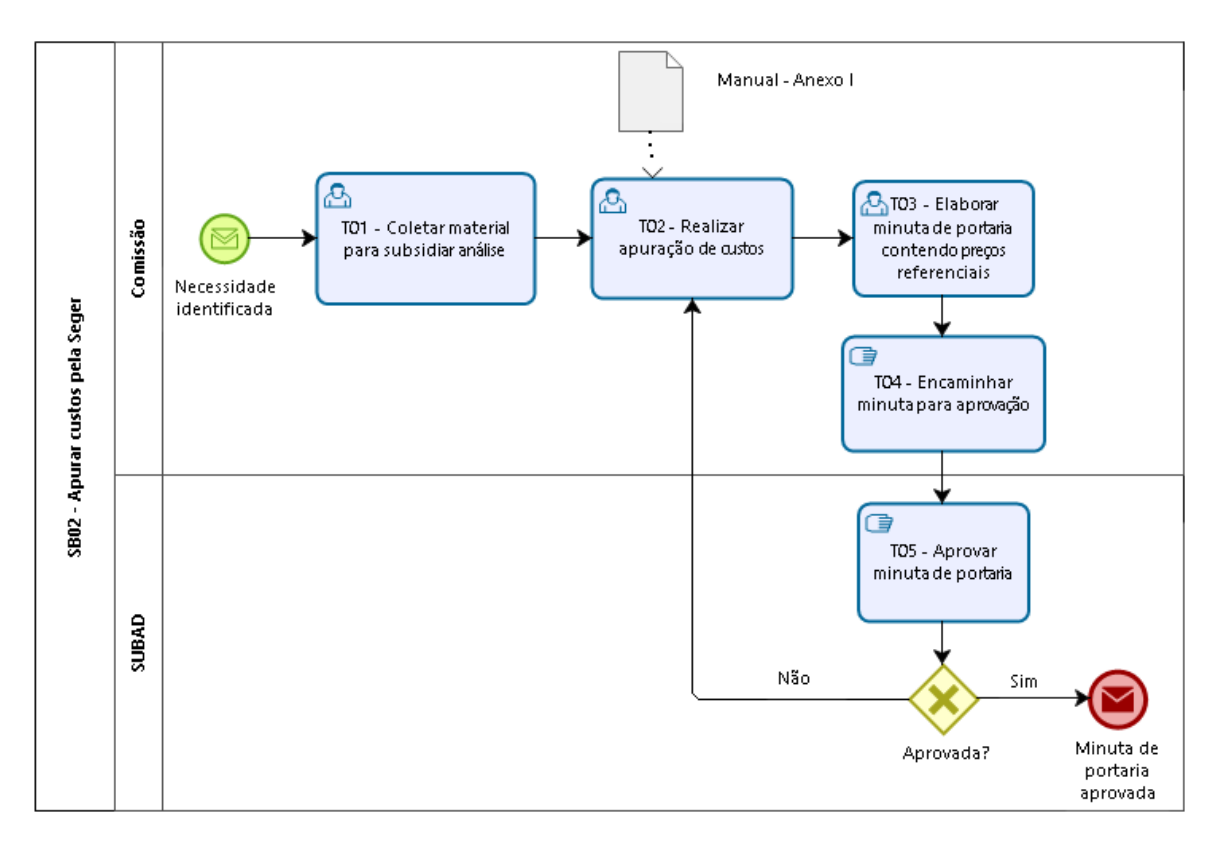

## **SB03 – Realizar pesquisa de mercado pela Seger**

Após a constituição da comissão, o subprocesso é iniciado seguindo as atividades abaixo:

T01 – Coletar preços para elaboração da tabela de preços referenciais

São coletados preços junto aos fornecedores, diretamente no mercado, pela internet ou em contratos públicos com os órgãos estaduais ou federais sediados no Estado. O Manual de Pesquisa e Análise de Preço de Mercado e Apuração de Custos de Serviços Terceirizados (Anexo I) deve ser utilizado como material de apoio.

T02 – Analisar preços coletados

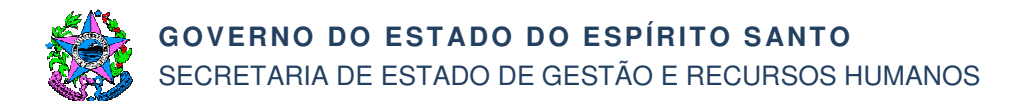

Após os preços serem coletados, eles são analisados conforme Manual de Pesquisa e Análise de Preço de Mercado e Apuração de Custos de Serviços Terceirizados (Anexo I) e é feito o cálculo do preço referencial para cada item.

- T03 Elaborar minuta de portaria
- T04 Encaminhar minuta para aprovação
- T05 Aprovar minuta de portaria

A Subad irá analisar a minuta de portaria. Caso não seja aprovada, deverá ser feita nova análise dos preços coletados (T02). Se aprovada, será encaminhada para publicação.

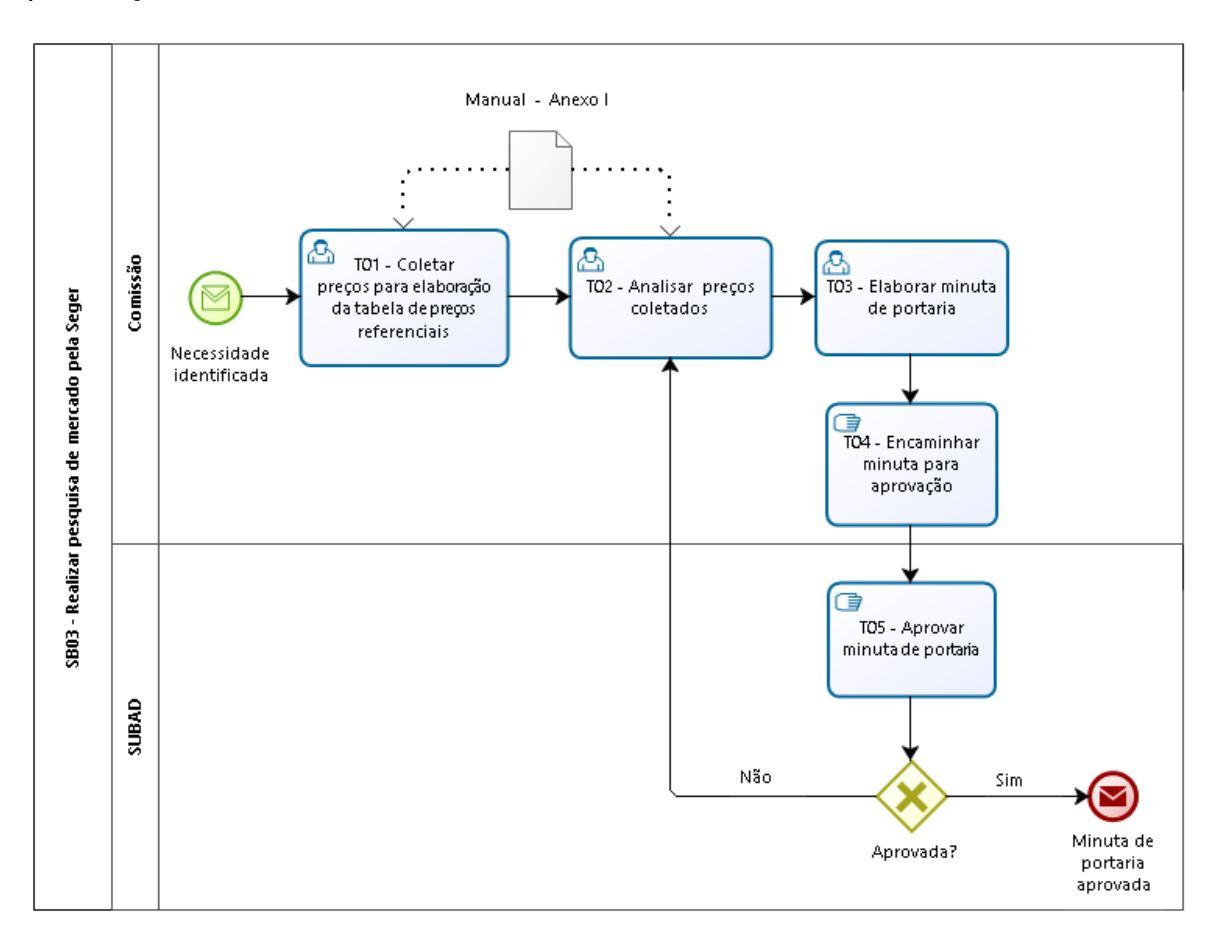

#### **SB04 – Apurar custos pela consultoria**

Com a consultoria já contratada, o subprocesso é iniciado com o recebimento da planilha de custos para verificação.

T01 – Coletar material para subsidiar análise

Para a conferência da apuração de custos pela contratada, são coletadas informações da Convenção Coletiva de Trabalho – CCT, das legislações aplicadas nas categorias e da jurisprudência de tribunais superiores.

T02 – Analisar e aprovar planilha de custos

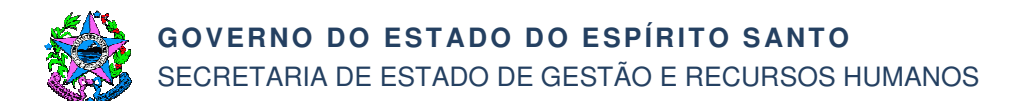

A Gecor irá analisar a planilha de custos. Caso não seja aprovada, são solicitados ajustes (T03). Se aprovada, será elaborada a minuta de portaria (T04).

T03 – Solicitar e verificar ajustes

Solicitação, recebimento e verificação dos ajustes. Após, será feita nova análise e aprovação da planilha de custos (T02).

- T04 Elaborar minuta de portaria contendo preços referenciais
- T05 Encaminhar minuta para aprovação
- T06 Aprovar minuta de portaria

A Subad irá analisar a minuta de portaria. Caso não seja aprovada, será(ão) solicitado(s) ajuste(s) (T03). Se aprovada, será encaminhada para publicação.

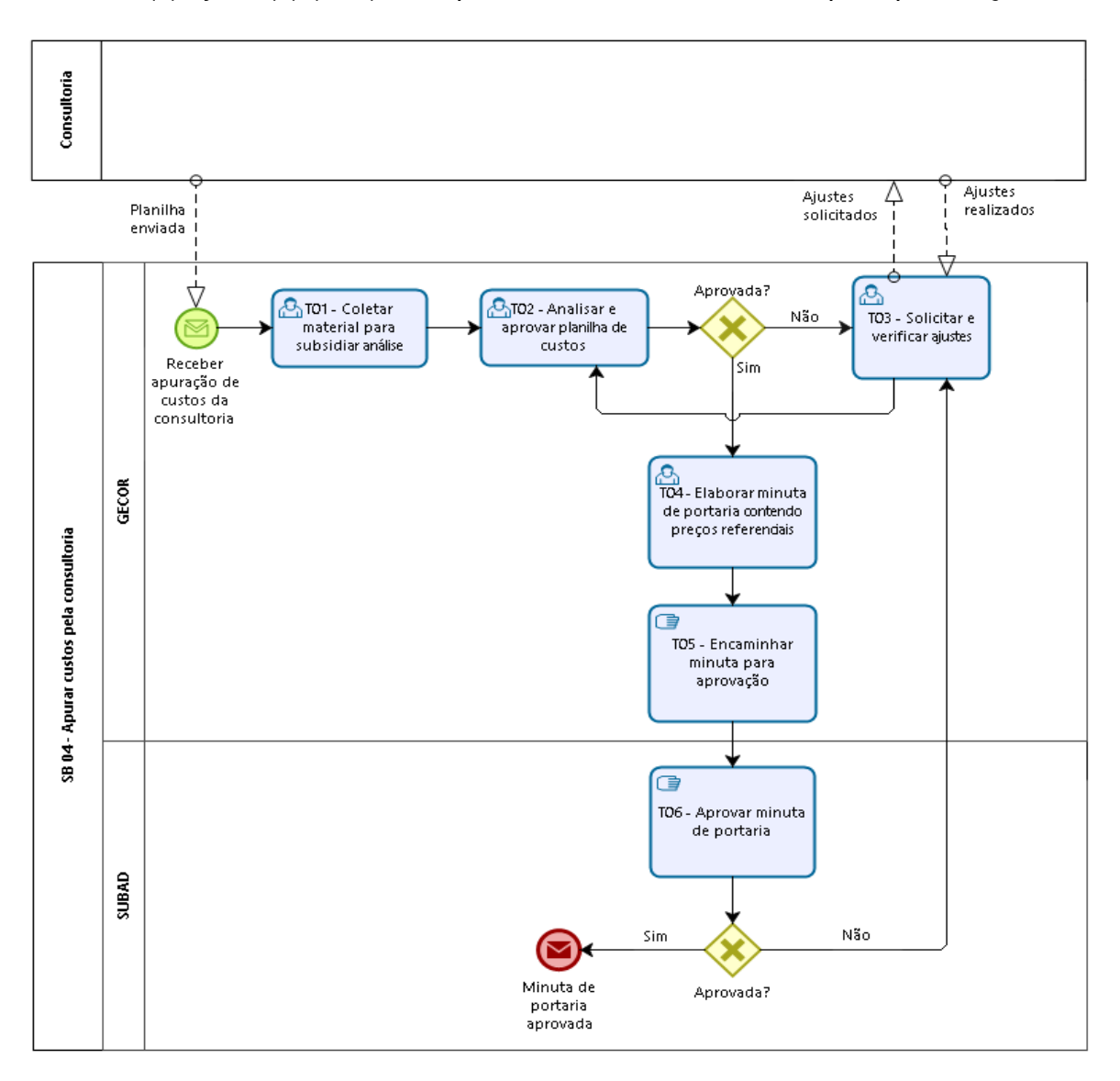

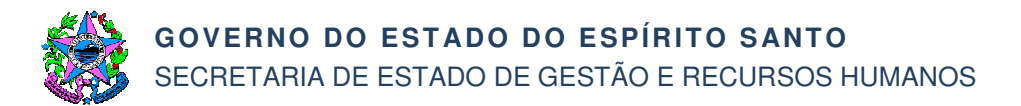

#### **SB05 – Realizar pesquisa de mercado pela consultoria**

Com a consultoria já contratada, o subprocesso é iniciado com o recebimento do relatório de pesquisa de preços com a tabela de preços dos itens.

T01 – Efetuar análise dos preços pesquisados

Análise da tabela encaminhada pela consultoria.

T02 – Enviar e receber correspondências sobre as ocorrências encontradas

Caso precise de algum esclarecimento, são enviadas e recebidas correspondências sobre as ocorrências encontradas.

T03 – Solicitar ajustes nas descrições dos itens

Como os itens pesquisados são constantemente atualizados no mercado se faz necessário ajustes nas descrições dos itens e/ou substituição de itens que devem ser efetuados no contrato.

T04 – Receber tabela de preços referenciais ajustada

Recebimento da tabela com os ajustes solicitados e encaminhamento para publicação.

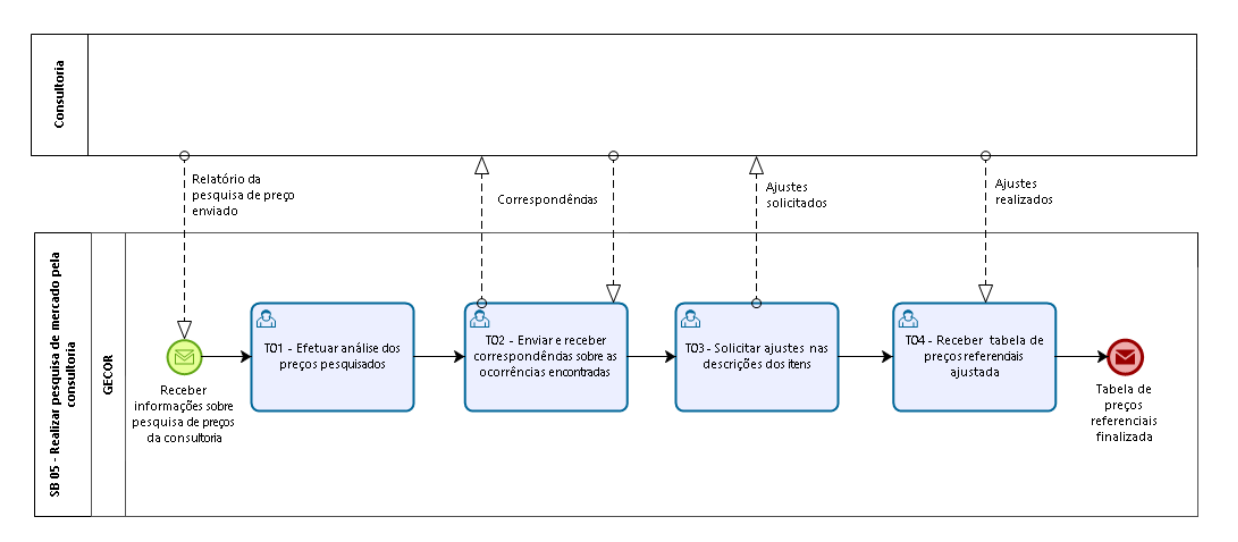

# **7. INFORMAÇÕES ADICIONAIS**

- 7.1 No caso de apuração de custos pela Seger, sempre que ocorrer alguma alteração na Convenção Coletiva de Trabalho – CCT, nas legislações aplicáveis e jurisprudências, além da expiração da vigência, a planilha de custos deverá ser atualizada;
- 7.2 No caso de pesquisa de mercado pela Seger, os preços deverão ser atualizados sempre que a vigência expirar.

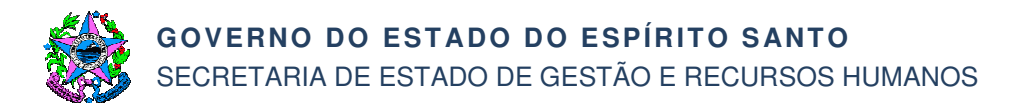

# **8. ANEXOS**

8.1 ANEXO I – Manual de Pesquisa e Análise de Preço de Mercado e Apuração de Custos de Serviços Terceirizados.

# **9. ASSINATURAS**

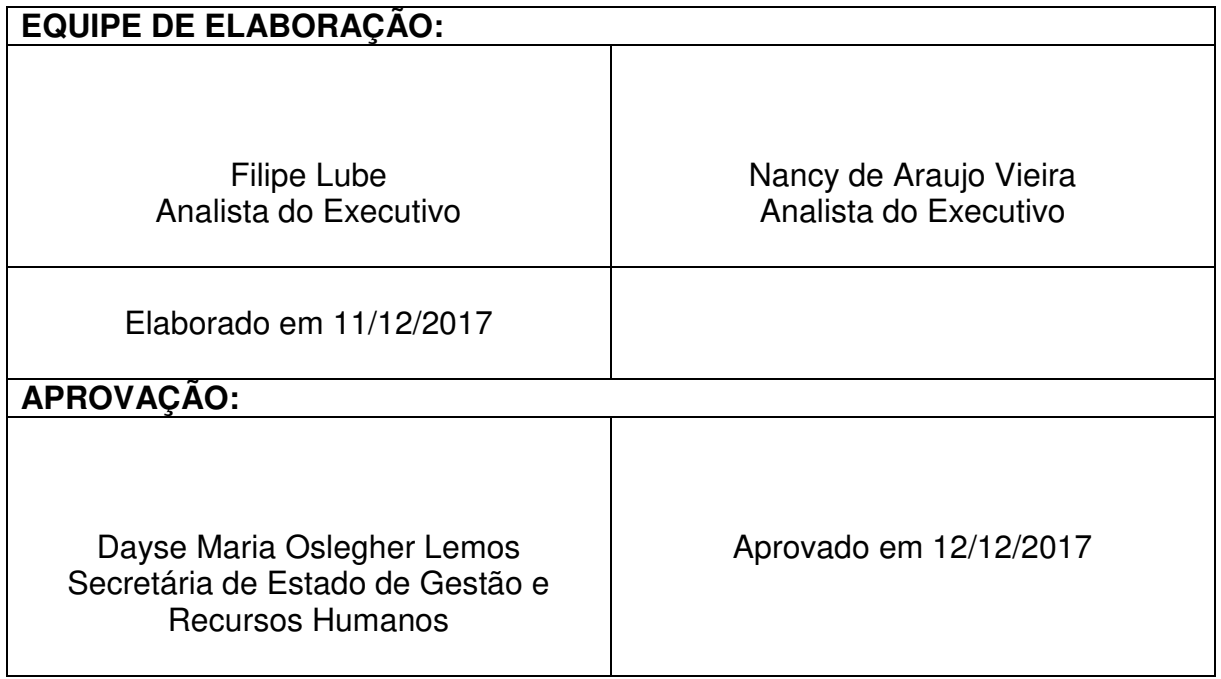